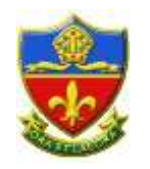

### **Home Learning**

#### **Subject Mathematics**

**Year Group 7**

### **Instructions on where home learning is stored**

Moodle: **<http://vle.canon-slade.bolton.sch.uk/>**

**Or** follow the VLE link from the school website

#### **Instructions on how to access home learning**

Logon to Moodle.

From the **Courses** tab select **Mathematics all courses**.

Select **Year 7.**

Work is being allocated a week at a time so scroll down to the section which has the date of the start of the week.

You may need to access the following:

- **White Rose Maths**: https://whiterosemaths.com/
- **Maths watch**  video clips and online homeworks

*<https://www.vle.mathswatch.com/>*

Username: school username e.g. 12jsmith **but** you also need to put '@canon-slade' after.

e.g 12jsmith@canon-slade

Password: **change** (Then click on 'login' as pressing enter doesn't always work.) If you're having difficulties logging in, try putting a space before the @ sign, and if that's not working then email Mr Hesketh: [cph@canon-slade.bolton.sch.uk](mailto:cph@canon-slade.bolton.sch.uk)

**My Maths Website** – includes interactive lessons and online homeworks

Username: **canon** Password: **decagon**

## **Instructions for work given**

In each section you will see an **Instructions** document and a **Worksheets** document. Read the **instructions** sheet first. Each week you will be allocated some worksheet questions to work through in your exercise books. Answers will be provided so that you can mark your own work. You will also be given Mathswatch clip numbers which will help you in your work. The **Worksheets** document contains the questions you need to complete in your exercise books.

When you feel confident with the work you have been given to practise you must then try the **Mathswatch** assignment which will have been allocated to you. Please make sure that you have paper, a pen and possibly a calculator so that you can work things out if necessary before answering the questions. You must complete the Mathswatch assignment set each week. Your teacher will be monitoring these assignments carefully.

# **Useful Online Resources**

MyMaths Mathswatch Dr Frost